# **STAR Isobar Blind Analysis Method**

**James L. Drachenberg** *for the STAR Collaboration* **BNL Isobar Results Seminar August 31, 2021**

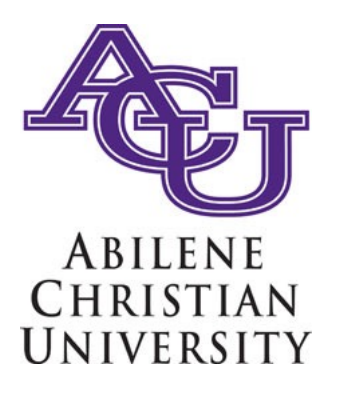

**Supported in part by**

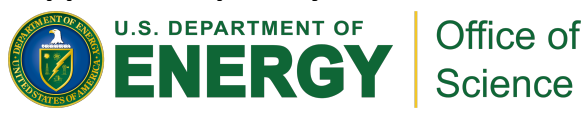

### **OUTLINE**

- Considerations
- Data-taking for blind analysis
- Analysis blinding steps
- After unblinding
- Summary

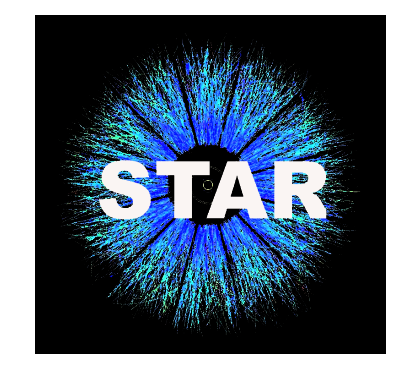

### **Important Considerations**

**For STAR Chiral Magnetic Effect (CME) analyses:**

- **Critical to account for**
	- *Time-dependent* detector fluctuations
	- Anomalies in the collection of 30-minute "runs" of the data acquisition system
- Do not randomize variables that may severely compromise analysis quality
	- *E.g., randomizing the sign of reconstructed charged-particle signals prevents chargedependent efficiency corrections*
- 2018 data-taking used frequent switching of "isobar" species  $\binom{96}{44}Ru + \frac{96}{44}Ru$  and  $\frac{96}{40}Zr + \frac{96}{40}Zr$ )
	- Species expected to have comparable behavior, e.g., luminosity, trigger, energy, vertex distribution, occupancy of tracks
	- *Possible to blind species by interleaving or "mixing" events from two species*
- Certain non-analyst experts need access to un-blind data
	- E.g.. STAR detector experts during RHIC running or offline calibration experts
	- *All must recuse themselves from blind physics analysis*
- Selection of high quality runs for analyses must proceed prior to mixing of events

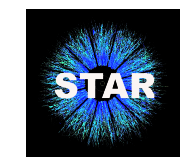

#### **Vital Stats** <sup>347</sup> information is disguised or removed, until the final un-blinded analysis step. Before the final step ABC also makes  $\mathbf{S} = \mathbf{S} \mathbf{S}$  sure that the analysis to  $\mathbf{A}$  of the data do not reveal the data do not reveal the data do not reveal the data do not reveal the data do not reveal the data do not reveal the data do not reveal

 $346\pm 0.00$  collaboration with the data production team to data production team to data in which specific  $\sigma$ 

- 2017 BNL NPP Program Advisory Committee recommended *blind analy*
- Published analysis blinding manuscript:

Methods for a blind analysis of isobar data collected by the Methods for a blind analysis of isobar data collected by t <u>J. Adam et al. (STAR Collaboration), Nuclear Science and T</u> <u>353 and the blind analysis of Isobar and collected by included to perform a motivate</u> to perform a challenge to p

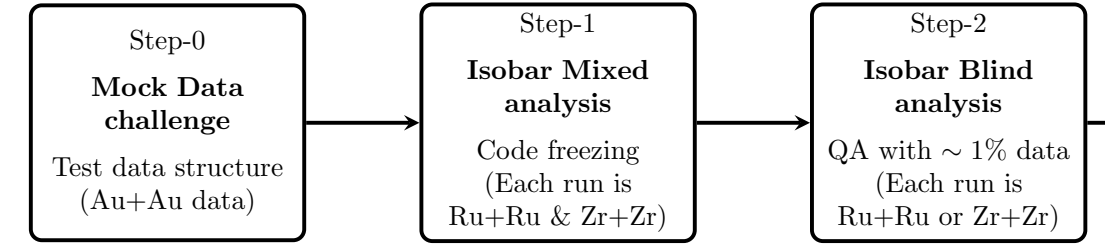

• Methods developed and accepted by collaboration in January 2018, v

#### **•** Step-0, Initial steps

- Calibrations and quality assurance (QA) of data acquisition "runs" by calibr
- "Mock data challenge": *Sanity-check of feasibility and implementation* <sup>357</sup> of this step is to familiarize the analysts with the data structures that have been designed for the blind analysis and  $\frac{3}{5}$
- **Step-1, "The Reference"** process. Data for Au+Au collisions at p*s* <sup>359</sup> NN = 27 GeV (collected in 2018 after the isobar run) are used for this step.
	- Provide output files composed of collision data from a *mix* of the two isob
	- $-$  As much as possible, order of collision "events" *respects time-dependent*
	- **Analysis code** and **time-dependent QA** tuned and frozen
- **Step-2, "The run by run QA sample"**
	- Provide files that blind the isobar species but do not "mix" data from different data acquisition runs.
	- Only allow "run-by-run" corrections and code alteration directly resulting formula
- **Step-3, Full un-blinding**

### **Data-taking for Isobar Collisions**

#### **RHIC Running**

• Switch isobar species each time beam is inserted into RHIC

ZDC Rate (Hz)

- Stable luminosity (matched between species) with long ( $\sim$ 20 hour) beam circulation time
- Adjust and level luminosity to optimize data collection rate while minimizing backgrounds and systematics
- Restrict species-related information to those necessary for successful data-taking  $\sum_{n=1}^{\infty}$  data collection rate written
- Calibration experts (recused from CME analyses) evaluate data quality "in real time"  $C$ ME angluaes) avaluate data at  $C$

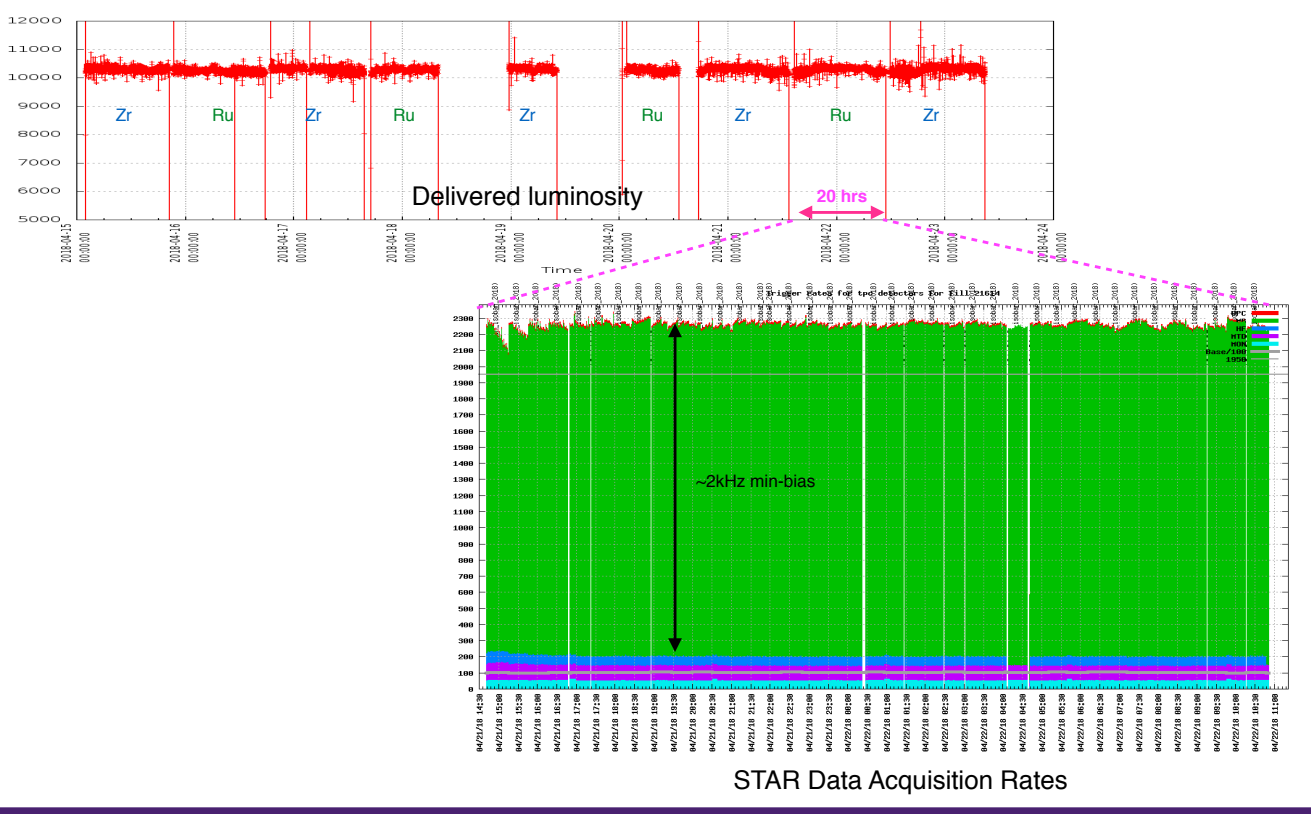

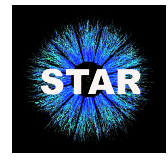

## **Step-0: Initial Steps**

#### **"The Tune-up"**

- Calibrations and quality run selection by un-blind experts
- Develop software infrastructure to implement the blinding procedure
	- Event mixing procedure and run-numbers encrypted
	- Additional information obfuscated in data
		- *Event ID, run ID, event timestamp, collision species, hit/coincidence/background rates from certain detectors*
- "Mock data challenge"
	- *Sanity-check of feasibility and implementation*
	- Utilize blinding procedures on 2018 27 GeV Au+Au data
	- Analysts tune code on "mock data"
		- *Check that data blinding infrastructure works as intended*
		- *Verify the appropriate information is blinded as intended*
		- *Ensure appropriate information is accessible to analysts*
		- *Check that analysis codes run properly on "blind" data structures*
		- *Confirm "blind" and "unblind" results are the same*
			- *sanity check of procedures*

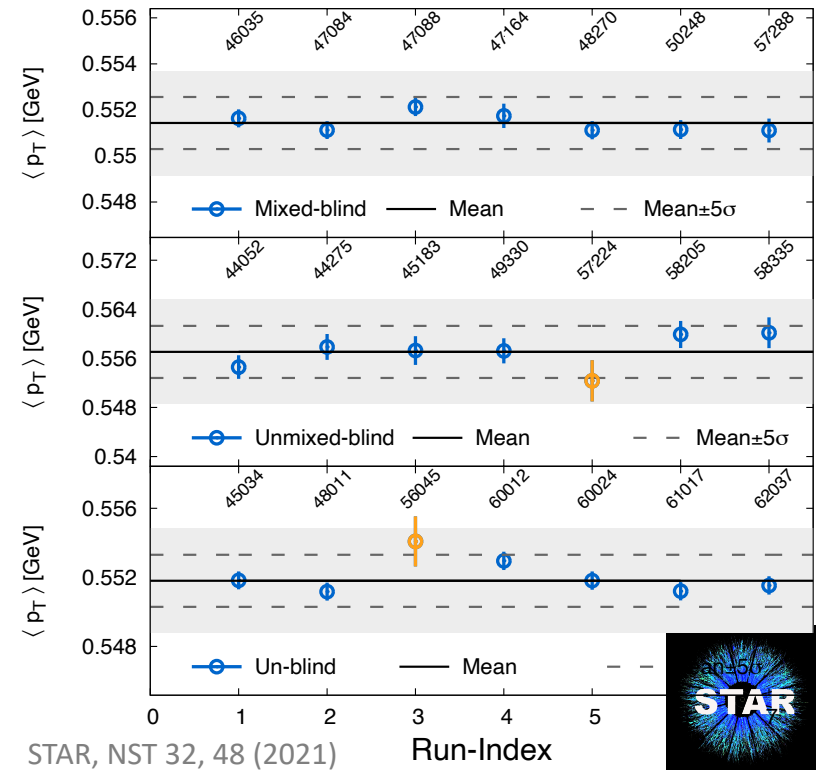

### **Step-1: Isobar Blind and Mixed**

#### **"The Reference"**

- Provide output files composed of events from a *mix* of the two isobar species
	- *Mixing procedure encrypted and known only by two computing experts (recused)*
- As much as possible, order of events *respects time-dependent change in run conditions*
- **Analysis code** and **time-dependent QA** tuned
- Critical analysis needs enabled by this step:
	- Extraction of time-dependent spectra for quality assessment
	- Detection of time-dependent anomalies
	- Measurement of peak widths relevant to momentum resolution

*Following completion of Step-1, analysis codes are frozen and committed to the repository Before moving to Step-2, codes are documented and reviewed by the isobar paper review committee*

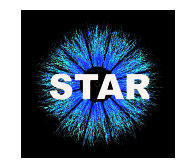

## **Step-2: Isobar Blind**

### **"The run by run QA sample"**

- Provide data files that obscure the species but do *not* mix events across different runs
	- *Limit the number of events to prevent deciphering species by simple counting*
- *Only run-by-run corrections and code alteration directly resulting from these corrections are allowed at this stage*
- Additional bad runs identified based on physics quantities and discarded
	- *Analysts perform run-by-run QA using a predefined and frozen algorithm*
- This step enables analysts to perform QA using quantities relevant to their specific analysis

### *Following completion of Step-2…*

- *Analysis codes are reviewed, frozen, and committed to the repository*
- *Fully un-blind data are released and analyzed with the frozen codes*
- Only changes to correct "mistakes" are allowed after unblinding
	- Errors in arithmetic
	- Unintended departures from *documented and approved* procedures, cuts, corrections, and systematic uncertainty estimates

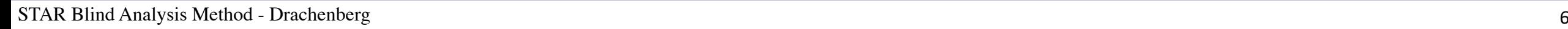

#### **Summary**  $351$  The detailed procedure for the blind analysis of isobar data is outlined in Ref. [88] and is strictly followed by the blind analysis of isobar data is outlined in Ref. [88] and is strictly followed by the blind analy <sup>352</sup> analysts. Shown in Fig. 1, the blind analysis procedure includes a mock-data challenge to perform a closure test and <sup>353</sup> three main steps: 1) isobar-mixed analysis, 2) isobar-blind analysis, and 3) isobar-unblind analysis [105].

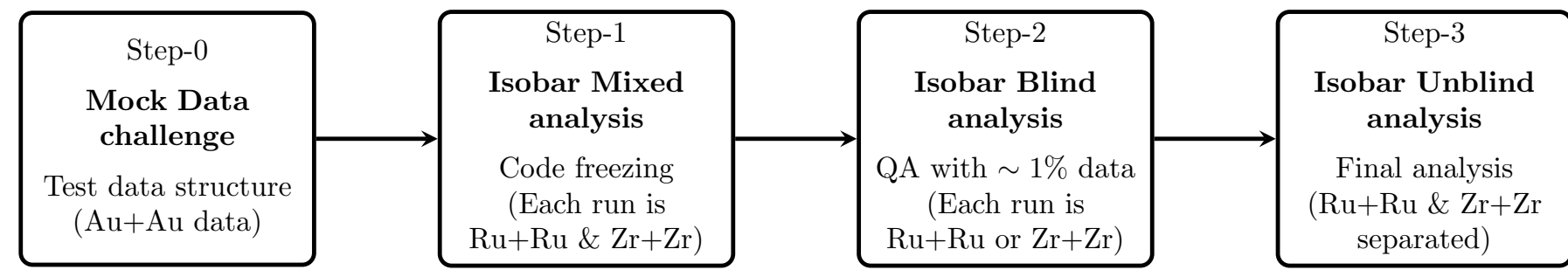

- STAR has developed a procedure for the CME isobar blind analyses
	- Step-0: Calibrations, run-QA, and mock data challenge
	- Step-1: Isobar blind and mixed (analysis codes tuning)  $\sim$  366 P-1. Isopal billiu anu mixeu (analysis coues turning)
	- Step-2: Isobar blind and un-mixed (run-by-run QA and correction)  $358$  the techniques to access the data. Feedback is also provided to the analysis blinding the analysis blinding  $\frac{1}{2}$
	- Step-3: Full un-blinding (physics analysis) **Step-3: Full un-blinding** (physics analysis)
- Development and implementation has been a substantial, collective undertaking
	- Innovative RHIC running
	- New software and computing infrastructure
	- Cooperation across analysis groups, physics working groups, committees, etc.

### *Thank you to all who supported the effort!*